## **ESXDB - Database ID Used for Entire System Server DDMs**

This Natural profile parameter applies to the Entire System Server Interface.

It specifies the database ID used for Entire System Server's DDMs.

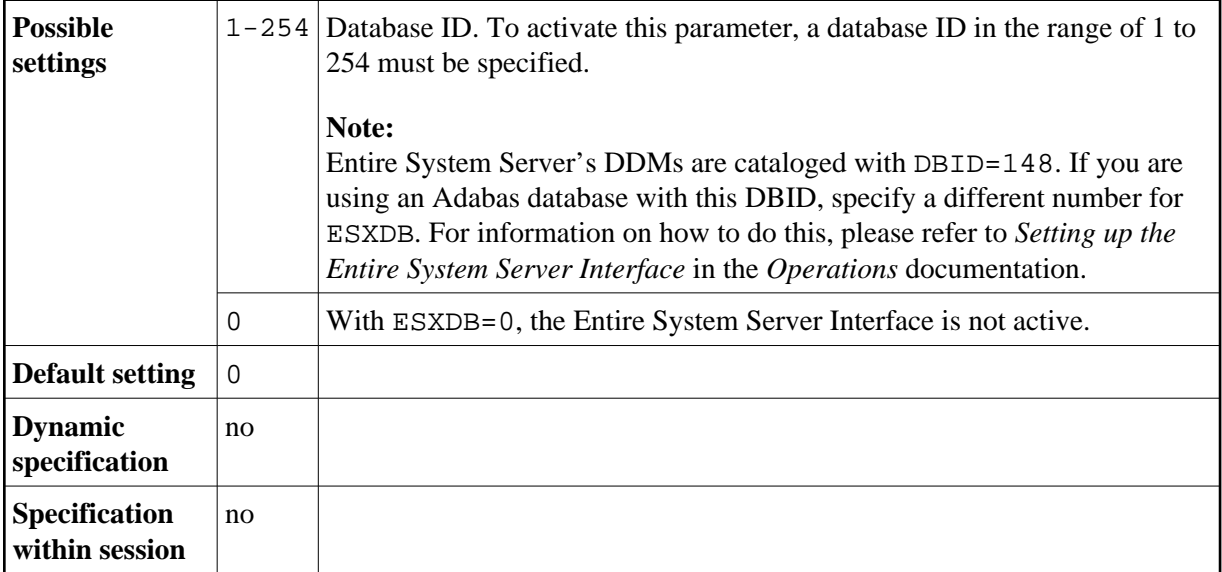